<<Visual FoxPro $\hspace{2cm}>>$ 

书名:<<Visual FoxPro高级编程及其项目应用开发>>

- 13 ISBN 9787508415321
- 10 ISBN 7508415329

出版时间:2003-8-1

页数:400

字数:566000

extended by PDF and the PDF

http://www.tushu007.com

<<Visual FoxPro $\hspace{2cm}>>$ 

Visual FoxPro 全书共分两篇,第一篇为基础篇,结合示例论述了Visual FoxPro的可视化编程技术,其中包括9章,分 Visual FoxPro 6 0 0 Visual FoxPro 6.0  $\alpha$  $AP<sub>1</sub>$  $9$ Visual FoxPro

, tushu007.com

(www.waterpub.com.cn)

<<Visual FoxPro $\hspace{2cm}>>$ 

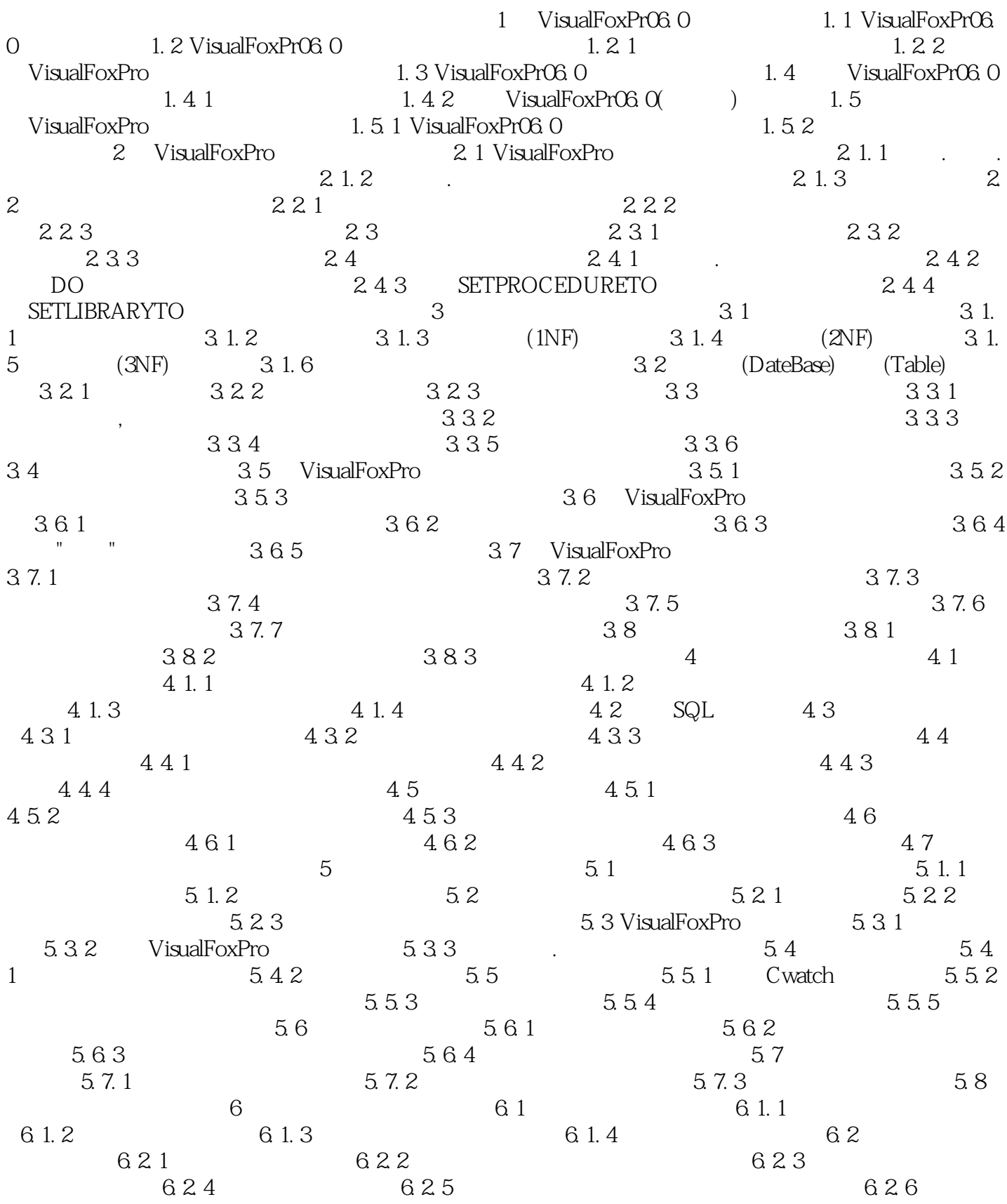

## $<<$ Visual FoxPro $>>$

 $6.3$   $6.31$   $6.3.2$ VisualFoxPro 6. 3. 3  $6.4.1$   $6.4.2$   $6.5$   $6.5.1$ 设计 6. 5. 2 表单集的进阶设计 6. 6 表单的管理 6. 6. 1 隐藏表单 6. 6. 2  $6.6.3$  6. 6. 6. 6. 6. 6. 6. 6. 6. 6. 6. 5  $6.66$  6. 6. 6. 7 6. 7. 1 控件更容易使用的方法 6. 7. 2 允许拖放操作 6. 8 表单设计示例 6. 8. 1 创建表  $4.82$   $5.11$   $6.83$   $7.12$   $7.12$ 7. 1 7. 1. 1 7. 1. 2 7. 1. 3  $7. 1. 4$ <br>  $7. 2$ <br>  $7. 2$ <br>  $7. 3$ <br>  $7. 3$ <br>  $7. 21$ <br>  $7. 3$  $7.22$   $7.33$   $7.31$ <br> $7.32$   $7.33$   $7.4$   $7.31$  $7.32$   $7.33$   $7.4$  $7.5$   $7.6$   $7.6$  1  $| 32   | 7.6  |
|------|------|
| 7.62 | 7.63 |
| 7.8  | 7.64 |
| 7.9  | 8    |
| 8    | 8    |$  $7.7$   $7.8$   $7.8$  $7.82$  8. 1 8. 1. 1 8. 1. 2 8. 1. 3  $8.1.4$   $8.2$   $8.2.1$  $8.2.2$  8. 2. 3 and  $8.2.3$  9 APl  $9.1$  INI  $9.1.1$  INI  $9.1.2$  9. 1. 2  $1.3$  INI  $9.2$   $9.2$   $9.21$  API  $9.2.2$ VFP 10 10 10 10 10 1 10. 1 10. 1 10. 1 10. 1  $10.1.2$   $10.1.3$  $10.1.4$   $10.1.5$   $10.1.6$  $10.1.7$   $10.1.8$   $10.2$   $10.2$   $1$  $10.2.2$   $10.2.3$   $10.2.4$  $10.2.5$   $10.2.6$   $10.2.7$   $10.2.8$  $10.2.9$   $10.2.10$   $10.2.11$   $11$  $11. 1$   $11. 2$   $11. 3$  $11.4$  11. 5 11. 6  $11.7$  12  $12.1$  $12. 1. 1$   $12. 1. 2$   $12. 1. 3$  $12.2$   $13$   $13.1$  $13.2$  14  $14$  $14.2$   $14.3$   $14.4$   $15$  15. 1 jcsz\_OperateData类的实现 15. 2 基础模块实现 第16章 业务模块实现  $16.1$   $16.2$   $16.2$  $16.2.2$  16.  $3$  16. 4  $16.4.1$  $16.4.2$  17  $17.1$ 17. 2 VBA 17. 2. 1 Excel VFP 17. 2. 2 VisualFoxPro Excel 17. 3 17. 4 and 17. 4 17. 4. 1 QueryButton 17. 4. 2 17. 4. 3 查询和打印的使用 第18章 系统发布制作 18. 1 应用程序的发布过程 18. 1. 1  $18.1.2$   $18.1.3$  "  $18.2$  $18.2.1$   $18.2.2$   $18.2.3$ 18. 2. 4 7 VisualFoxPro $18.2.5$  $18.24$ <br> $18.3$   $"$  "

<<Visual FoxPro $\hspace{2cm}>>$ 

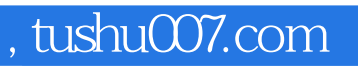

## <<Visual FoxPro $\hspace{2cm}>>$

本站所提供下载的PDF图书仅提供预览和简介,请支持正版图书。

更多资源请访问:http://www.tushu007.com